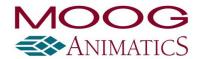

## Firmware Release Notes: Class 5 SmartMotor Standard/CANopen

DISCLAIMER: Information in this document is provided in connection with Moog Animatics products. No license, express or implied, by estoppels or otherwise, to any intellectual property rights is granted by this document.

Copyright 2017 Moog Inc., Animatics. All rights reserved.

## Moog Animatics Firmware Update Revision History

| Release<br>Date | Software<br>Version | Changes                                                                                                    | Functions and items effected                 |
|-----------------|---------------------|----------------------------------------------------------------------------------------------------|----------------------------------------------|
| 1/9/2018        | 5.0.4.42            | Various bug fixes.  Improvements made to encoder index correction for incremental encoders.                                                                                                    | FOIDW()                                      |
| 8/29/2017       | 5.0.4.36            | Added configurable functionality to map internal index mark to output.  Various bug fixes.  Encoder index correction implemented for incremental internal encoders.  Negative applications of MFMUL/MFDIV no longer toggles direction. (-) indicates the negative direction and (+) indicates the positive direction. | MFMUL, MFDIV (When MFSDC(x,0) or MFSDC(x,1)) |
| 6/23/2016       | 5.0.4.31            | Various bug fixes.  Allow MDB while in MDH commutation mode. (Only class 5 D-series supports MDH mode.)  Low-resolution external encoder mode support.                                                                                                    |                                              |

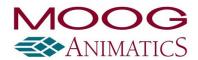

| Release<br>Date | Software<br>Version | Changes                                                                                                    | Functions and items effected                   |
|-----------------|---------------------|----------------------------------------------------------------------------------------------------|------------------------------------------------|
|                 |                     | CANOpen Mastering added.                                                                                                    | CANOpen EDS file now: SM5_0V3R4.eds            |
|                 |                     | Improvement to object 0x2209 that allows cam master from network to resume cam from current state instead of restart.             | RSDORD, x=SDORD, SDOWR, NMT, RCAN(4), x=CAN(4) |
|                 |                     | Added special command SYSCTL(1,x) to control bootup MTB state.                                                                    | SYSCTL()                                       |
|                 |                     | ENCCTL command was causing watchdog if ABS encoder not actually enabled. Added check to bypass the ENCCTL functions in this case. | ENCCTL()                                       |
|                 |                     | Combitronics support for RTRQ.                                                                                                    | RTRQ over Combitronics                         |
|                 |                     | Ping command support over Combitronics.                                                                                           |                                                |
|                 |                     | Encoder-hall runaway check status bit moved to give its own status bit: status word 6, bit 5.                                     | Status word 6, bit 5                           |
|                 |                     | Encrypted SMXE user program download over CANOpen.                                                                                |                                                |
|                 |                     | Misc improvements to downloading user program over CANOpen.                                                                       |                                                |
|                 |                     | Gearing over CANOpen (mode of operation -11).                                                                                     | Object 0x2208 data                             |
|                 |                     | Time sync over Combitronics.                                                                                                    |                                                |
|                 |                     | Cam mode start at arbitrary master values.                                                                                        |                                                |
|                 |                     | Resume G(9) cam function.                                                                                                    |                                                |
|                 |                     | CANOpen timer tick moved to main ISR to maintain better alignment with motor timebase when a sync producer.                       |                                                |

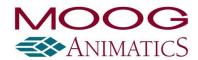

| Release<br>Date | Software<br>Version | Changes                                                                                                    | Functions and items effected                                                       |
|-----------------|---------------------|----------------------------------------------------------------------------------------------------|------------------------------------------------------------------------------------|
|                 |                     | Hybrid mode MDH, MDHV= for D-series only.                                                                                                    |                                                                                    |
|                 |                     | Current limit improvements for D-series motors.                                                                                                    |                                                                                    |
|                 | 5.0.4.8             | Removed restriction of RB and RW to status words locally available over Combitronics.  IN command without parenthesis is now allowed inside PRINT statements and array locations, i.e. PRINT(IN) and Ral[IN&3]. | RB and RW over Combitronics  PRINT and array variables with IN or SP2 as arguments |
|                 |                     | Updated EDS file for CANOpen implementation.                                                                                                    | CANOpen master configuration                                                       |
|                 |                     | Improved handling of simultaneous Combitronics commands through user program and serial port.                                                                                                    | Combitronic commands over serial                                                   |
|                 |                     | Modified CANOpen object 2309h to return error when commanded to call a subroutine that doesn't exist.                                                                                                    | CANOpen object 2309h                                                               |
|                 |                     | Set IO fault (Status Word 3, bit 7) if onboard 24V IO fails to initiate on startup.                                                                                                    | 24V IO and Status Word 3, bit 7                                                    |
|                 | 5.0.4.7             | Improved robustness of encoder failure detection.                                                                                                    | Encoder failure detection                                                          |
|                 | 5.0.4.7             | Adjusted O= and OSH= functions to not trigger an encoder loss related position error.                                                                                                    | Encoder failure detection                                                          |
|                 |                     | Increased buffer for CANOpen object 2500h.                                                                                                    | CANOpen object 2500h                                                               |
|                 |                     | Added DMX setting COMCTL(4,x) to define the base aw[] array location for DMX.                                                                                                    | DMX                                                                                |
|                 |                     | Implemented release of MTB in CANOpen through command -10 to object.                                                                                                    | CANOpen and MTB                                                                    |
|                 |                     |                                                                                                    | CANOpen object 6040h                                                               |

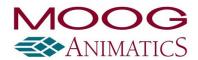

| Release<br>Date | Software<br>Version | Changes                                                                                                    | Functions and items effected                      |
|-----------------|---------------------|----------------------------------------------------------------------------------------------------|---------------------------------------------------|
|                 |                     | Implemented slow to (X stop) when CANOpen object 6040h 15->7 (drive operation disable.)                       |                                                   |
|                 |                     | DMX support added on COM1.                                                                                    | DMX                                               |
|                 |                     | CAN object 6502h updated to show homing is supported.                                                         | CANOpen object 6502h and homing                   |
|                 |                     | SmartMotor user status word 13 writable in CANOpen (Object 2304h,                                             | CANOpen writing to user status word               |
|                 |                     | sub-index 14.)  Added software limit objects: 2205h, 2206h.                                                   | CANOpen objects: 2205h, 2206h                     |
|                 |                     | Object 2309 expanded with commands for hardware and software                                                  | CANOpen object 2309                               |
|                 |                     | Implemented error in status word object 6041h when unsupported                                                | CANOpen object 6041h                              |
|                 |                     | homing method selected.  Improved handling of commands across several statements in IIC.                      | IIC                                               |
|                 |                     | Adjusted digital I/O access through 60FDh and 60FEh for CiA DS402                                             | CANOpen I/O access using 60FDh and 60FEh          |
|                 |                     | Compliance.                                                                                                   | CANOpen PDO support                               |
|                 |                     | Added support for asynchronous (event-driven) transmit PDO (type 255).                                        | CANOpen revision in object 1018                   |
|                 |                     | Changed major rev number in object 1018, sub 3: Identity object, revision number from 00001000h to 00002000h. | CARTOPER TEVISION IN OBJECT 1010                  |
|                 |                     | Implemented objects: 1001h, 2309, 6040h, 6041h, 6077h.                                                        | CANOpen objects: 1001h, 2309, 6040h, 6041h, 6077h |
|                 |                     | Changed 2305h RUN/END bit to accommodate RUN? in user program.                                                | CANOpen object 2305h and RUN? command             |

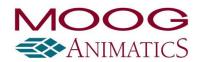

| Release<br>Date | Software<br>Version | Changes                                                                                                    | Functions and items effected                                          |
|-----------------|---------------------|----------------------------------------------------------------------------------------------------|-----------------------------------------------------------------------|
|                 |                     | Removed unused objects: 1007, 1010, 1011, 1012, 1280, 605C, 6072, 607D, 607E.                                          | CANOpen objects: 1007, 1010, 1011, 1012, 1280, 605C, 6072, 607D, 607E |
|                 |                     | Implemented CANCTL(12,x) to allow user to set a status bit.                                                            | User program control of CANOpen                                       |
|                 |                     | Implemented RCAN(x), where x is 1,2,3 in CANOpen to show the NMT state, Controlword, and Statusword.                   | CANOpen status reporting                                              |
|                 |                     | Adjusted Halt option to have the drive remain enabled.                                                                 | CANOpen Halt                                                          |
|                 |                     | Changes to limits and default values of objects: 605Ah, 605Bh, 605Eh.                                                  | CANOpen objects: 605Ah, 605B, 605Eh                                   |
|                 |                     | Added homing mode support methods: 1, 2, 17, 18, 33, 34, 35.                                                           | CANOpen homing                                                        |
|                 | 5.0.3.61            | Added Bit at Word 3, Bit 10 to show when motor is limiting current.  Increased priority to current limiting algorithm. | Current limit improved and tied to Status Word 3 Bit 10               |
|                 |                     | Implemented runaway detection on internal encoder failure.                                                             | Internal encoder                                                      |
|                 | 5.0.3.60            | Low voltage fault now only triggers when movement is commanded.                                                        | Voltage status bits                                                   |
|                 |                     | Drive ready Word 0 Bit 0 will be low if any faults, or low bus voltage.                                                | Status Word 0 Bit 0                                                   |
|                 |                     | BRKTRJ mode repaired where G command occasionally ignored.                                                             | BRKTRJ command in conjunction with G                                  |
|                 |                     | Increased speed of response from X and S stop commands, where there had been a slight delay.                           | Stop commands X and S                                                 |
| 3/7/13          | 5.0.3.45            | Returns functionality to position modulo report command RPMA.                                                          | Position Modulo Report RPMA                                           |
| 1/3/2012        | 5.0.3.44            | Improved VL= (velocity limit) to allow wider range: 0 to 32767. Note that units are still in RPM.                      | VL= command, velocity limit fault                                     |

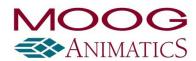

| Release<br>Date | Software<br>Version | Changes                                                                                                    | Functions and items effected                                         |
|-----------------|---------------------|----------------------------------------------------------------------------------------------------|----------------------------------------------------------------------|
|                 |                     | ECS(value) command added. SRC(0) null encoder so SRC updates immediately in all cases.                                               | Traverse Mode, Follow Mode, SRC Command                              |
|                 |                     | Combitronic support created for:                                                                                                    | Traverse and Take-Up Features                                        |
|                 |                     | MFLTP:axis=, MFHTP:axis=, MFCTP(arg,arg):axis, MFL(arg,arg):axis, MFH(arg,arg):axis, MFSDC(arg,2):axis, ECS(arg):axis, SRC(arg):axis |                                                                      |
| 4/16/2012       | 5.0.3.41            | Improved handling of data collisions enabling faster data throughput without causing CANbus timeout errors                           | This affects CAN data collision on any motor to motor communications |